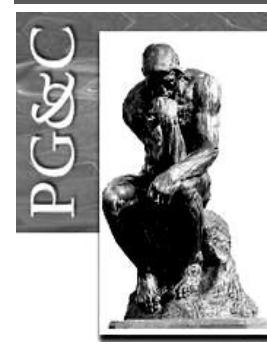

# **ANÁLISE E GESTÃO DE ANÁLISE DE REDES DE COLABORAÇÃO ENTRE PESQUISADORES DE PROGRAMAS DE PÓS-GRADUAÇÃO** *STRICTO SENSU* **COM A UTILIZAÇÃO DA FERRAMENTA COMPUTACIONAL** *SCRIPTLATTES*

#### **Renato Ribeiro Nogueira Ferraz**

Doutor em Ciência Básicas - Nefrologia pela Universidade Federal de São Paulo, Brasil. Professor da Universidade Nove de Julho, Brasil. E-mail[: renatoferraz@uninove.br](mailto:renatoferraz@uninove.br)

#### **Luc Marie Quoniam**

Doutor em *Science de l'Information et de la Communication* pela *Université Aix Marseille III,* França*.* Professor da Universidade Nove de Julho, Brasil. E-mail[: quoniam@univ-tln.fr](mailto:quoniam@univ-tln.fr)

#### **Emerson Antônio Maccari**

Doutor em Administração pela Universidade de São Paulo, Brasil. Professor da Universidade Nove de Julho, Brasil. E-mail[: maccari@usp.br](mailto:maccari@usp.br)

#### **Vladmir Oliveira da Silveira**

Doutor em Direito pela Pontifícia Universidade Católica de São Paulo, Brasil. Professor da Universidade Nove de Julho, Brasil. E-mail: [vladmir@aus.com.br](mailto:vladmir@aus.com.br)

### **Resumo**

A ferramenta computacional *Scriptlattes* extrai informações acadêmicas e profissionais dos currículos de pesquisadores cadastrados no CNPq, cria relatórios de produção e mapas geográficos de investigação, além de identificar as redes multidisciplinares de colaboração entre pesquisadores. O objetivo deste trabalho é demonstrar a eficácia do *Scriptlattes* na montagem e apresentação das redes de colaboração entre pesquisadores de Programas de Pós-Graduação *Stricto Sensu* na área de Administração, Engenharia de Produção e Direito. Após a montagem manual das listas de alimentação da ferramenta, módulos computacionais específicos se encarregaram da extração de informações diretamente da Plataforma Lattes, exclusão de redundâncias, e montagem e disponibilização *on line* das redes de colaboração. Os resultados apresentados confirmam a eficácia do *Scriptlattes* no tangente à análise das redes multidisciplinares entre pesquisadores, assim como na disponibilização das informações em páginas que podem ser facilmente acessadas na *internet*. Esta sistemática permite a visualização dessas informações por qualquer interessado em qualquer lugar do mundo o que contribui para a transparência em pesquisa, especialmente no tocante à apresentação dos colégios invisíveis.

**Palavras-chave**: *Scriplattes.* Redes. *Stricto Sensu.* Ciência da Informação. Administração.

## *ANALYSIS AND MANAGEMENT OF ANALYSIS OF NETWORK COLLABORATION BETWEEN RESEARCHERS OF GRADUATE PROGRAMSUSING SCRIPTLATTES COMPUTER TOOL*

#### *Abstract*

*The Scriptlattes computational tool extracts academic and professional information from curricula of researchers registered at CNPq, create production reports and geographic research maps and identify multidisciplinary researchers collaborative networks. The aim of this study was to demonstrate the effectiveness of Scriptlattes in extraction and presentation of researchers collaborative networks linked to Graduate Programs in Management, Production Engineering and Law. After manual drafting of lists containing the name of researchers, specific computational modules extracted information directly from the Lattes Platform, excluding redundancies, and delivery collaborative networks. The presented results confirm the effectiveness of Scriptlattes in the analysis of multidisciplinary networks between researchers, and the provision of information in pages that can be easily accessed on the internet. This systematic allows viewing of this information by any interested party anywhere in the world, contributing to transparency in research, especially with regard to the presentation of invisible colleges.*

*Keywords: Scriplattes. Networks. Stricto Sensu. Information Science. Administration.*

#### **1 INTRODUÇÃO**

Dentre as diversas incumbências da Ciência da Informação, é possível citar o estudo das relações existentes em uma rede virtual de comunicação (CAVALCANTE, 2009), com destaque especial para aquelas estabelecidas entre pesquisadores científicos. No estudo de tais redes, leva-se em consideração especialmente a produção científica dos indivíduos que nela encontram-se interligados, que por sua vez se reflete no produto final da pesquisa: a comunicação científica. Com isso, a evolução do desenvolvimento humano em qualquer área pode ser estimada pela análise da produção científica de um grupo de pesquisadores, de um país, ou sobre um determinado assunto (CAVALCANTE, 2009).

Diversas ferramentas podem ser utilizadas para mensurar a dimensão das redes de colaboração estabelecidas entre pesquisadores, assim como a produção científica oriunda dessas redes. Dentre elas é possível destacar algumas como o *Pagerank* (PAGE et al., 1999), que avalia as redes de colaboração com base em um ranking de citações, além de algoritmos matemáticos utilizados para a construção de gráficos de análise de redes, como *Bend-Stretch, Column, GiottoePair,* elegantemente revisados por Di Battista et al. (1997). Com a utilização de tais algoritmos permite-se, por exemplo, agrupar pesquisadores de acordo com suas contribuições em um tema específico e identificar aglomerados com publicações mais evidentes em determinado assunto (MACHADO, 2007). De maneira mais pormenorizada, a análise de redes de pesquisadores possibilita identificar a distribuição epidemiológica de determinadas doenças, acompanhar a disseminação de vírus computacionais, monitorar os movimentos sociais, dentre outras aplicações (WATTS, 1999).

Matheus, Parreiras e Parreiras (2006), ao realizar um estudo que analisou a interdisciplinaridade em Ciência da Informação tomando por base as redes de colaboração existentes entre os pesquisadores de departamentos distintos vinculados a um mesmo programa de Pós-Graduação, observaram que tal análise permitiu identificar uma série de abordagens diferentes empregadas na busca da solução de um problema comum, já que este é interpretado por diferentes ângulos de visão. Os autores ainda destacam que, ao realizar a análise de uma rede de colaborações, é possível identificar os colégios invisíveis, que se constituem no conjunto de pesquisadores que não se encontram fisicamente próximos, mas que realizam trabalhos em parceria.

Perspectivas em Gestão & Conhecimento, João Pessoa, v. 4, Número Especial, p. 133-147, out. 2014

Em um recente estudo, Quoniam e Ferraz (2014) analisaram as redes de colaboração entre os professores integrantes de um Programa de Pós-Graduação *Stricto Sensu* em Administração e entre os pesquisadores em nanotecnologia e dengue no Brasil, com base nos currículos depositados por esses pesquisadores na Plataforma Lattes. No referido trabalho os autores concluíram que a importância da análise não se limita apenas em apontar parcerias, mas também contribui para a divulgação do produto resultante de uma atividade científica, permitindo realizar uma projeção dos futuros resultados de pesquisas em andamento, possibilitando identificar o retorno que as pesquisas científicas já realizadas trouxeram à sociedade, além de tornar transparentes os até então colégios invisíveis,

A partir de meados do século XX passou-se a entender que, para que o Brasil pudesse alcançar um nível de desenvolvimento social e econômico comparável ao de países mais desenvolvidos, era necessário valorizar as diversas formas de conhecimento científico, com especial destaque para aquelas associadas às novas tendências tecnológicas, e diretamente ligadas à formação de profissionais capacitados. Como o número de cursos superiores no país à época era consideravelmente pequeno, juntando-se a isso o fato de que os cursos de Pós-Graduação praticamente não existiam, foi criada a Coordenação de Aperfeiçoamento de Pessoal de Nível Superior (CAPES), com o especial intuito de estabelecer metodologias que pudessem estimular a formação em quantidade suficiente de profissionais de excelência. Desde a então criação dos primeiros cursos de Pós-Graduação modalidade *Stricto Sensu* no país, a CAPES vem estimulando a expansão e consolidação desses Programas, além de realizar um constante monitoramento dos mesmos através de avaliações periódicas da estrutura geral do curso, bem como da atuação de seus docentes (OLIVEIRA et al., 2008), esta última especialmente vinculada ao acompanhamento das atividades de pesquisa registradas em seus currículo depositados na Plataforma Lattes.

O Conselho Nacional de Desenvolvimento Científico e Tecnológico (CNPq) desenvolveu a Plataforma Lattes com a finalidade de unificar o cadastro nacional de pesquisadores no Brasil, vinculando seu preenchimento à concessão de fomento e aos processos de avaliação de cursos superiores em território nacional, especialmente os cursos de Pós-Graduação modalidade *Stricto Sensu* (GUEDES, 2001). De acordo com o CNPq (2011), a Plataforma Lattes corresponde a um conjunto de módulos computacionais criados com o intuito de compatibilizar e integrar diversas informações relacionadas à interação entre os usuários e a própria Plataforma, com o intuito de aprimorar sua base de dados com relação à qualidade das referidas informações, que são requeridas pelo próprio CNPq aos pesquisadores e estudantes atuantes em território nacional, racionalizando assim o seu fornecimento.

No final da década de 80, o CNPQ possuía em suas bases algo em torno de 30 mil currículos de pesquisadores atuantes no Brasil. Por meio de um antigo sistema denominado BITNET, permitia-se realizar buscas desses currículos, todavia de forma bastante precária. A partir da década de 90 criou-se uma metodologia que permitia o fornecimento de dados curriculares através de um sistema de preenchimento eletrônico, desenvolvida por estudantes das Universidades Federais de Santa Catarina e Pernambuco junto à empresas de informática, permitindo inclusive que fossem mantidos os currículos já cadastrados no CNPQ. A Plataforma Lattes surgiu oficialmente no ano de 1999, e seu nome foi dado em homenagem ao físico brasileiro Césare Mansueto Giulio Lattes, mais conhecido como César Lattes, considerado um ícone na produção científica mundial e motivo de inspiração e estímulo para inúmeras gerações de pesquisadores brasileiros (PLATAFORMA LATTES, 2014).

Dados de Alves, Yanasse e Soma (2012) afirmam que, no ano de 2012, existiam cerca de dois milhões de currículos cadastrados na Plataforma Lattes. O Brasil é o único país que torna obrigatório o cadastro do pesquisador em uma base curricular, tanto para concessão de fomento quanto para oficialização de seu vínculo profissional junto a cursos de nível superior, embora a Plataforma Lattes já exista em países como Portugal e outros países latino-

Perspectivas em Gestão & Conhecimento, João Pessoa, v. 4, Número Especial, p. 133-147, out. 2014

americanos. Não existem bases curriculares semelhantes à Plataforma Lattes, o que a torna uma base curricular única e, portanto, uma fonte inesgotável de pesquisas em Ciência da Informação, especialmente no tocante à análise das redes de colaboração entre os pesquisadores nela cadastrados.

Informações relacionadas aos artigos aceitos para publicação, dissertações de mestrado, teses de doutorado e supervisões de pós-doutorado em andamento, além dos projetos de pesquisa vigentes, são fontes de informação existentes no currículo Lattes do pesquisador e que permitem, por exemplo, realizar a prospecção dos futuros resultados provenientes de pesquisas científicas em andamento. A observação da produção técnica e tecnológica permite avaliar a contribuição e o retorno para a sociedade dos resultados das pesquisas científicas. Dessa forma, a Plataforma Lattes armazena diversas informações indisponíveis nas bases referenciais constituindo-se, indubitavelmente, em um universo a ser explorado (BALANCIERI et al., 2005). Todavia, como o acesso aos currículos Lattes por meio da Plataforma Lattes só pode ser realizado de forma fragmentada e individualizada, somando-se a isso o fato de que o CNPq inviabiliza outras formas de acesso aos dados depositados na Plataforma Lattes. Assim, torna-se necessário o desenvolvimento de ferramentas que permitam agrupar pesquisadores cadastrados na Plataforma Lattes que se dediquem a um assunto comum, permitindo extrair de seus currículos informações relacionadas à sua produção, assim como aquelas relacionadas às suas redes de colaboração, contribuindo assim para a manutenção da transparência que se faz necessária no meio científico (LEITE; MUGNAINI; LETA, 2011; MUGNAINI; LEITE; LETA, 2012).

Para a análise e acompanhamento automatizado das redes de colaboração, em especial aquelas existentes entre pesquisadores de um determinado assunto, é possível utilizar modelagens matemáticas computacionais que permitem, dentre outras atribuições, a visualização dessas redes na forma de gráficos e tabelas. Todavia, o desenvolvimento de ferramentas para análise automatizada de redes mostra-se como um campo deveras promissor (MATHEUS; SILVA, 2006), uma vez que a análise manual se tornou obsoleta especialmente em decorrência da grande quantidade de redes atualmente existentes.

Informações acadêmicas e profissionais de pesquisadores, assim como suas produções técnicas e tecnológicas, seus projetos e orientações em andamento, dentre outras informações, podem ser automaticamente extraídas da Plataforma Lattes utilizando-se uma ferramenta computacional de uso livre denominada *Scriptlattes*. Após a referida extração, essa ferramenta é capaz de agrupar tais informações de maneira organizada e apresentá-las em forma de gráficos e tabelas. Dentre os diversos gráficos, operando em conjunto com softwares também de uso livre, o *Scriptlattes* monta e disponibiliza mapas relacionados às redes de colaboração entre os pesquisadores sobre qualquer assunto, ou mesmo vinculados a um determinado departamento que se deseje avaliar a produção científica (MENA-CHALCO; CESAR JUNIOR, 2009).

Diversos módulos computacionais executados sequencialmente resumem o funcionamento do *Scriptlattes*. Tomando por base uma lista com os nomes dos pesquisadores dos quais se quer extrair a produção, os currículos são baixados pela ferramenta diretamente da Plataforma Lattes e as informações redundantes presentes nestes currículos são eliminadas, quando então as produções restantes são organizadas para a montagem dos gráficos e listas relativos a cada modalidade de produção. Em seguida, o programa cria diversas pastas contendo arquivos que devem ser enviados a um servidor de internet, quando então as referidas informações poderão ser acessadas através de *links* de direcionamento aos arquivos depositados no servidor. Informações pormenorizadas relacionadas ao processamento interno realizado pelo *Scriptlattes* podem ser obtidas no trabalho original de Mena-Chalco e Cesar Junior (2009). A ferramenta já foi utilizada para análise de diversas redes de colaboração entre pesquisadores atuantes no Brasil (MARTINS et al., 2013; MENA-CHALCO;

Perspectivas em Gestão & Conhecimento, João Pessoa, v. 4, Número Especial, p. 133-147, out. 2014

DIGIAMPIETRI; OLIVEIRA, 2012; MENA-CHALCO;JÚNIOR, 2013; PROVENZANO, 2013; QUONIAM; FERRAZ, 2014), fornecendo valiosos resultados na análise dos colégios invisíveis e contribuindo sobremaneira com a tão necessária transparência em pesquisa.

## **2 MÉTODO**

As bases do funcionamento do *Scriptlattes* são descritas de maneira resumida nos próximos parágrafos. De modo geral, a ferramenta cria páginas no formato *html* contendo links que dão acesso à páginas secundárias contendo todas as informações relacionadas aos pesquisadores listados e que foram solicitadas ao programa nos arquivos de alimentação que devem ser fornecidos à ferramenta no início do processo. Como o foco central deste trabalho resumiu-se em demonstrar as possibilidades de análise de redes de colaboração, qualquer informação mais detalhada de ordem computacional, bem como o passo-a-passo para a replicação e adaptação dos resultados aqui propostos, podem ser obtidas no trabalho original de Mena-Chalco e Cesar Junior (2009).

O simples acesso à Plataforma Lattes não permite realizar a extração de quaisquer informações relacionadas aos pesquisadores nela cadastrados. Dessa forma, o *Scriptlattes* extrai da Plataforma os currículos desses pesquisadores com base em um registro único constituído por um código de 16 algarismos, denominado ID Lattes, que permite acessar na *deepweb* a localização onde o currículo do referido pesquisador fica hospedado.

As listas de alimentação do *Scriptlattes* podem ser criadas de maneira automatizada, quando se realiza uma pesquisa por assunto dentro da própria Plataforma Lattes, ou manualmente, quando, por exemplo, se deseja extrair informações curriculares de um grupo específico de pesquisadores dos quais já se conhece os nomes. Confeccionadas as listas com os nomes e os ID Lattes dos pesquisadores, o processamento das informações se dá por seis módulos sequenciais de funcionamento. O primeiro módulo realiza o download dos currículos, dedicando especial atenção às informações sobre os artigos científicos publicados em periódicos. Em seguida, são extraídos o endereço profissional, as produções restantes, as supervisões e orientações em andamento e concluídas, além da fotografia do pesquisador, quando então ocorre um tratamento onde as redundâncias relacionadas às produções são excluídas. Na quarta etapa são gerados diversos gráficos, com destaque especial para aqueles cuja função é demonstrar a rede de colaboração entre os membros que compunham a lista de alimentação do programa, levando-se em consideração suas produções científicas de maior importância. Na penúltima fase é gerado um mapa de geolocalização que se baseia no endereço informado pelos pesquisadores à Plataforma Lattes. Por fim, são geradas as páginas no formato *html*, separadas por modalidade e ano de publicação, e que devem ser enviadas a um servidor de internet para que estejam disponíveis para consulta.

# **2.1 Extração, tratamento e montagem das redes de colaboração entre os professores e alunos dos Programas de Pós-Graduação** *Stricto Sensu* **em Administração, Engenharia de Produção e Direito**

Para a identificação das redes de colaboração entre os pesquisadores vinculados aos Programas de Pós-Graduação *Stricto Sensu* analisados no presente trabalho, diversas listas contendo os nomes e os ID Lattes dos pesquisadores vinculados a cada Programa foram manualmente confeccionadas. Para o *Stricto Sensu* em Administração, constituído por quatro Programas de Mestrado Profissional e um Programa de Mestrado e Doutorado acadêmicos, foram montadas treze listas de alimentação contendo os nomes dos 576 pesquisadores e alunos vinculados ao Programa. Para o *Stricto Sensu* em Engenharia de Produção e também para o *Stricto Sensu* em Direito, ambos possuindo apenas um curso de Mestrado, foram

Perspectivas em Gestão & Conhecimento, João Pessoa, v. 4, Número Especial, p. 133-147, out. 2014

montadas duas listas contendo os nomes dos pesquisadores e alunos de cada Curso, com e 134 e 83 nomes, respectivamente.

#### **3 RESULTADOS**

A presente seção limitou-se em demonstrar, de acordo com a proposta inicial do trabalho, apenas as redes multidisciplinares de colaboração estabelecidas entre os professores que pertenciam, na data das extrações, aos Programas de Pós-Graduação *Stricto Sensu* em Administração, Engenharia de Produção e Direito da Universidade Nove de Julho – UNINOVE, uma instituição de ensino privada localizada na cidade de São Paulo – SP.

O *Scriptlattes* possibilita visualizar graficamente as redes de colaboração criadas por ferramentas como *Treecloud©, Gephi©, Cowo© e VOSviewer*, que trabalham em conjunto com os arquivos de saída fornecidos pelo *Scriptlattes*. É interessante ressaltar que, além das redes de colaboração, o *Scriptlattes* também disponibiliza inúmeros outros resultados relacionados às variadas produções científicas cadastradas nos currículos de cada pesquisador, como os artigos publicados em periódicos, artigos aceitos para publicação, trabalhos apresentados em eventos, dissertações e teses orientadas, dissertações, teses e projetos de pesquisa em andamento, produções artísticas, técnicas, tecnológicas, dentre outros, mas que não são foco desta pesquisa.

A tela inicial de apresentação dos resultados fornecidos pelo *Scriptlattes*, disponibilizada na Figura 1, demonstra a divisão estrutural de todo o Programa de Pós-Graduação *Stricto Sensu* em Administração avaliado na presente experimentação.

Nessa tela são disponibilizados diversos links que dão acesso às listas de produção dos professores e alunos do *Stricto Sensu* como um todo (*link Stricto Sensu* em Administração), assim como às listas de produção de cada um dos cinco programas de mestrado profissional e do programa de mestrado e doutorado acadêmicos que compõem a Administração (links com os nomes dos respectivos programas).

Ainda, podem ser identificados *links* de acesso às listas de produção das linhas de pesquisa que compõem cada um dos cursos, bem como ao acumulado da produção dos pesquisadores nos anos de 2013 (finalizado), 2014 (em andamento) e 2015 (não iniciado), assim como à produção acumulada do triênio 2013-2015. Por fim, é possível visualizar o link Gráfico de colaborações, que dá acesso às redes de colaboração discutidas de maneira pormenorizada no presente trabalho.

A Figura 2 ilustra de maneira parcial a tela padrão contendo os links de acesso às diferentes modalidades de produção relacionadas à lista de pesquisadores e alunos fornecida ao *Scriptlattes*. Nela podem ser visualizadas as diversas possibilidades de análise disponíveis após a execução dos tratamentos computacionais sobre os quais se discorre neste trabalho. A referida tela, que também representa apenas o Programa de *Stricto Sensu* em Administração, informa, por exemplo, que até o presente momento, o grupo de integrantes deste curso publicou 2.117 artigos completos em periódicos e 1.273 resumos em anais de congressos, produziu 3.993 trabalhos técnicos, orienta 86 teses de doutorado e 210 dissertações de mestrado, e já orientou 367 iniciações científicas, dentre outras produções. Ao clicar em cada uma das modalidades de produção ter-se-á acesso aos gráficos com a evolução temporal e quantitativa da referida produção, assim como a links de acesso a cada uma delas em suas respectivas bases de armazenamento.

Perspectivas em Gestão & Conhecimento, João Pessoa, v. 4, Número Especial, p. 133-147, out. 2014

**Figura 1 -** Tela inicial de apresentação fornecida pela ferramenta *Scriptlattes* após a extração da produção científica dos professores e alunos presentes na lista de alimentação da ferramenta

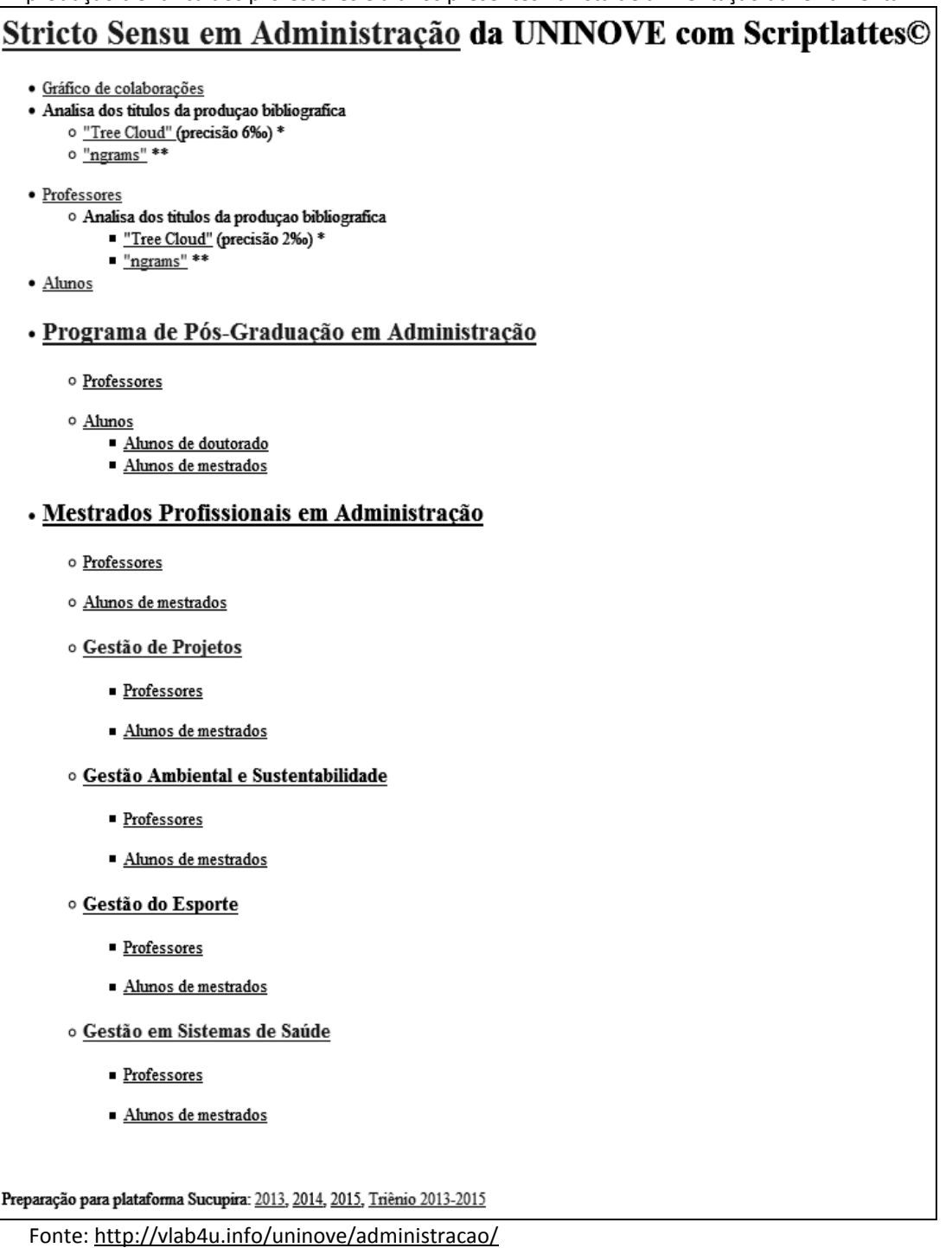

**Figura 2** - Tela contendo a lista parcial das produções que se pode analisar após a execução do *Scriptlattes*

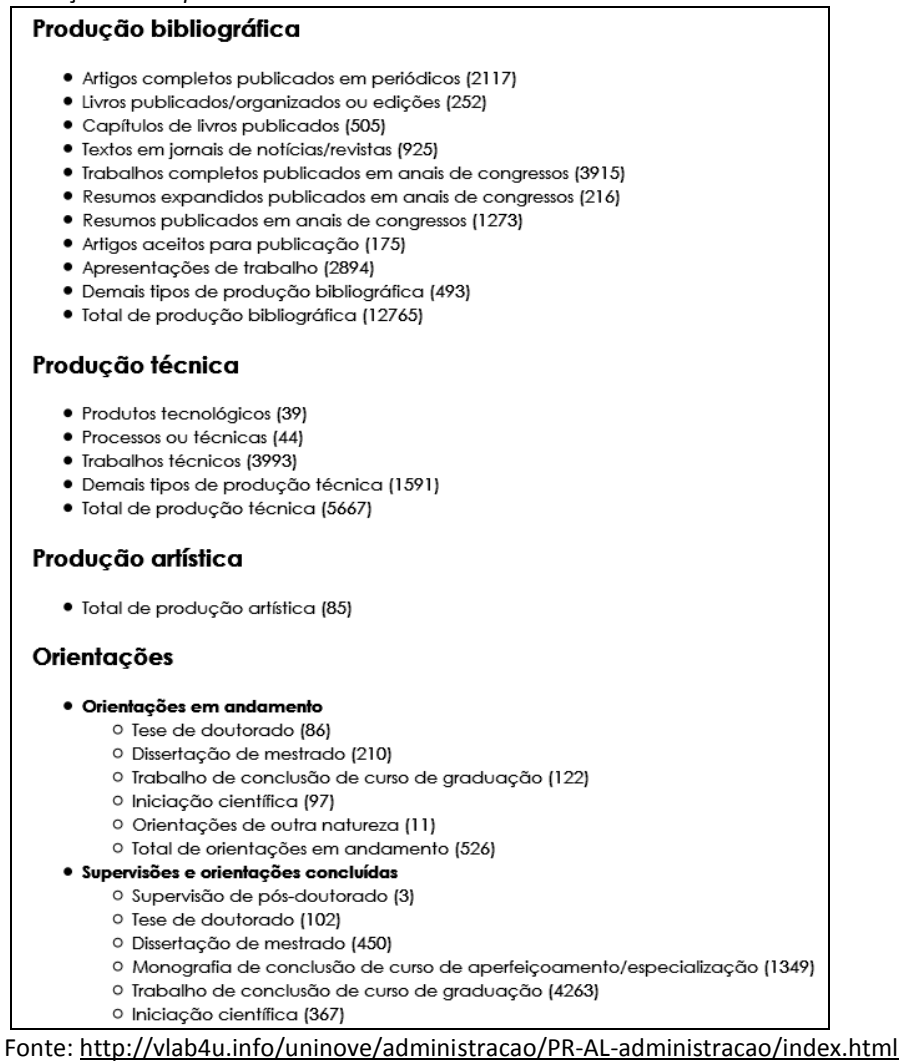

Já com relação às redes de colaboração, as possibilidades de visualização são diversas. É possível observá-las, por exemplo, entre os professores de todo o Programa, entre os professores pertencentes a um dos cursos que compõem o Programa, ou mesmo entre os pesquisadores de uma linha de pesquisa que compõe o curso, incluindo-se ou não seus alunos. No caso dos Programas de Pós-Graduação aqui avaliados, optou-se pelos gráficos gerados pelo software Gephi©, com a finalidade de demonstrar graficamente as redes multidisciplinares de colaboração elaboradas pelo *Scriptlattes*.

A análise das redes de colaboração com o *software* Gephi® corresponde à montagem de uma rede tridimensional contendo todos os pesquisadores e alunos listados em cada um dos arquivos de alimentação da ferramenta, e que foram utilizados como exemplo nesta experimentação. Nas Figuras 3, 4 e 5, cada esfera traz o nome de um pesquisador ou aluno constante nas listas de alimentação. Os professores do curso de Administração são representados pelas esferas azuis, os docentes do curso de Engenharia de Produção encontram-se representados pelas esferas vermelhas e os professores pertencentes ao curso de Direito foram representados por esferas na cor lilás. Os alunos, independente do curso ao qual pertencem, encontram-se representados por esferas de cores variadas. Nessas redes, o

Perspectivas em Gestão & Conhecimento, João Pessoa, v. 4, Número Especial, p. 133-147, out. 2014

tamanho de cada esfera depende do número de relações que o pesquisador ou aluno possui com os demais pesquisadores ou alunos presentes na mesma lista.

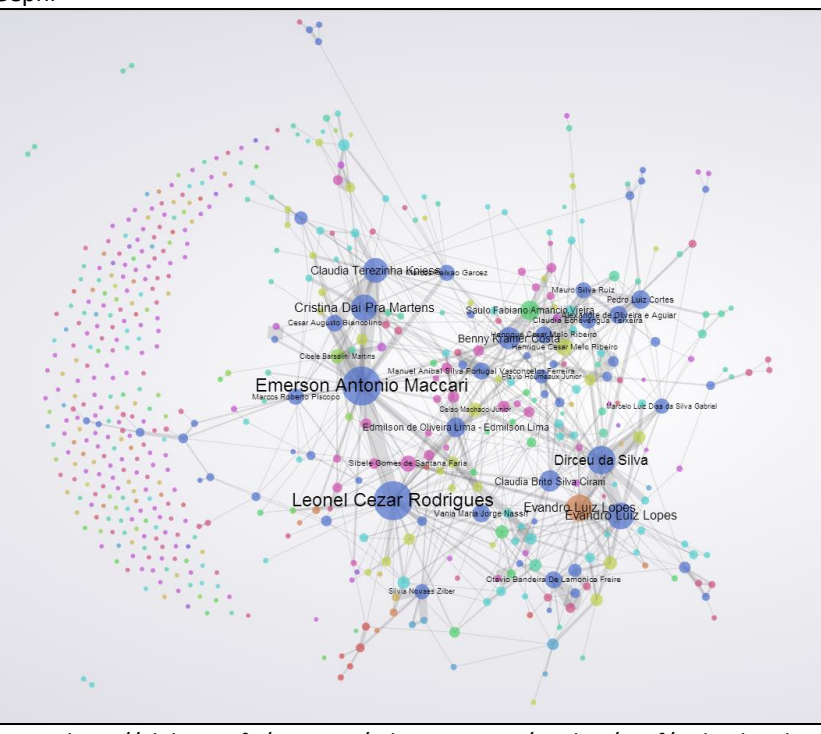

**Figura 3 -** Representação total das redes de colaboração entre os professores e alunos do Programa de Pós-Graduação em Administração avaliado, com a utilização do software Gephi®

Fonte[: http://vlab4u.info/uninove/administracao/analisa/gexf/index.html](http://vlab4u.info/uninove/administracao/analisa/gexf/index.html)

**Figura 4 -** Representação total das redes de colaboração entre os professores e alunos do Programa de Pós-Graduação em Engenharia de Produção avaliado, com a utilização do software Gephi®

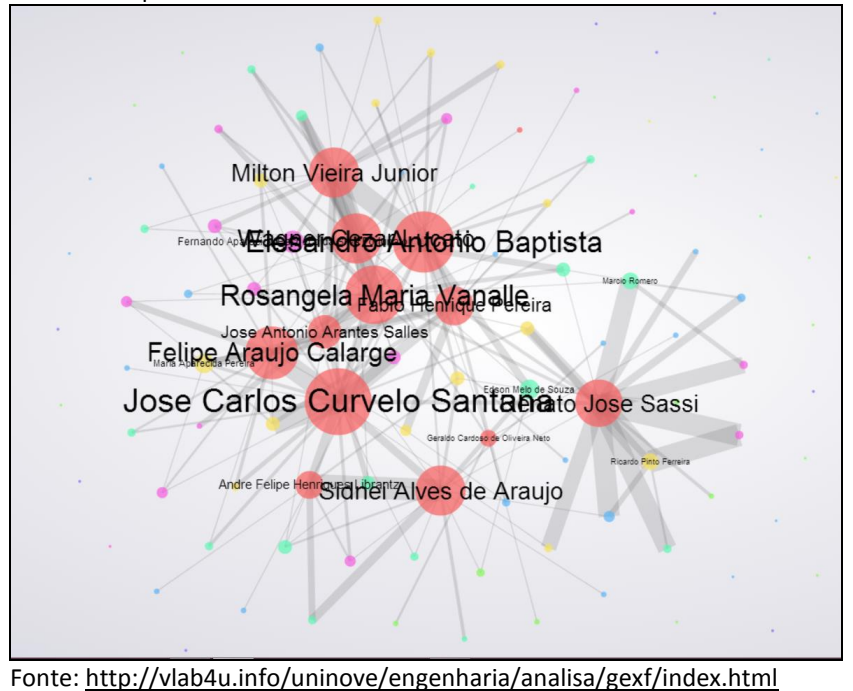

Perspectivas em Gestão & Conhecimento, João Pessoa, v. 4, Número Especial, p. 133-147, out. 2014

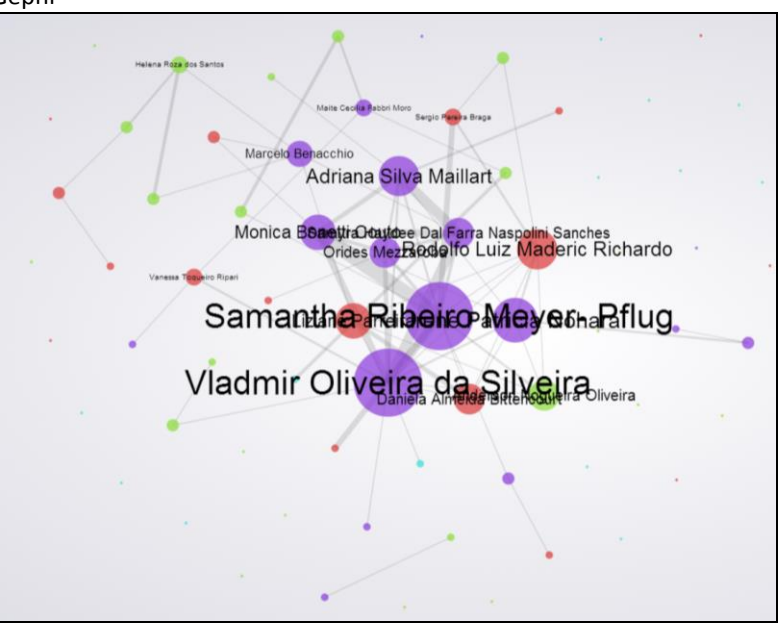

**Figura 5** - Representação total das redes de colaboração entre os professores e alunos do Programa de Pós-Graduação em Direito avaliado, com a utilização do software Gephi®

Fonte:<http://vlab4u.info/uninove/direito/analisa/gexf/index.html>

Ao clicar sobre a esfera representativa de um pesquisador ou aluno qualquer (Figuras 6, 7 e 8), é possível notar que serão colocadas em destaque apenas as redes de colaboração existentes entre o indivíduo escolhido e os outros presentes na mesma lista de alimentação do *Scriptlattes*, o que é válido para qualquer uma das esferas presentes nas representações gráficas, independente do número de parcerias realizadas por aquele pesquisador. A espessura das linhas de união é proporcional ao número de colaborações entre os integrantes que por ela são unidos. No canto superior esquerdo ainda das Figuras 6, 7 e 8 é possível visualizar o nome do pesquisador e logo abaixo desse nome, podem ser visualizados os colaboradores e o número de colaborações que possuem com o referido pesquisador.

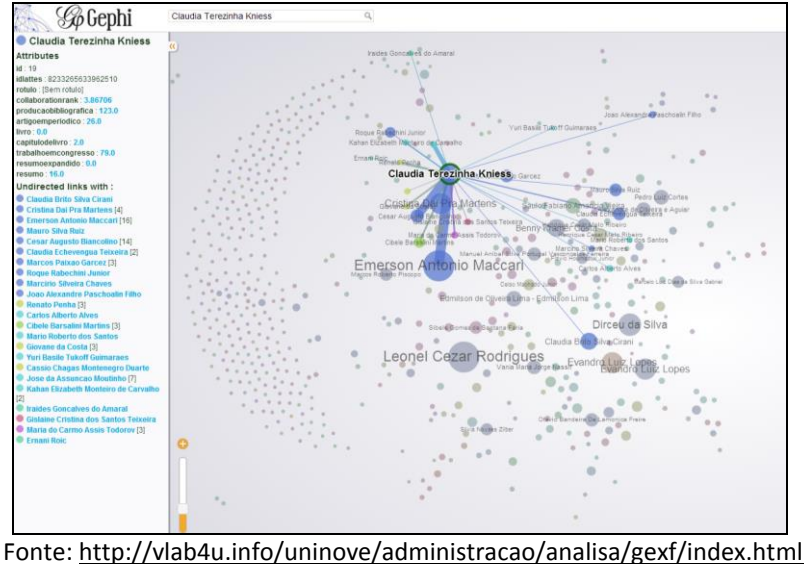

**Figura 6** - Representação individualizada de colaboração entre os pesquisadores no Programa de Pós-Graduação em Administração avaliado, com a utilização do software Gephi®

Perspectivas em Gestão & Conhecimento, João Pessoa, v. 4, Número Especial, p. 133-147, out. 2014

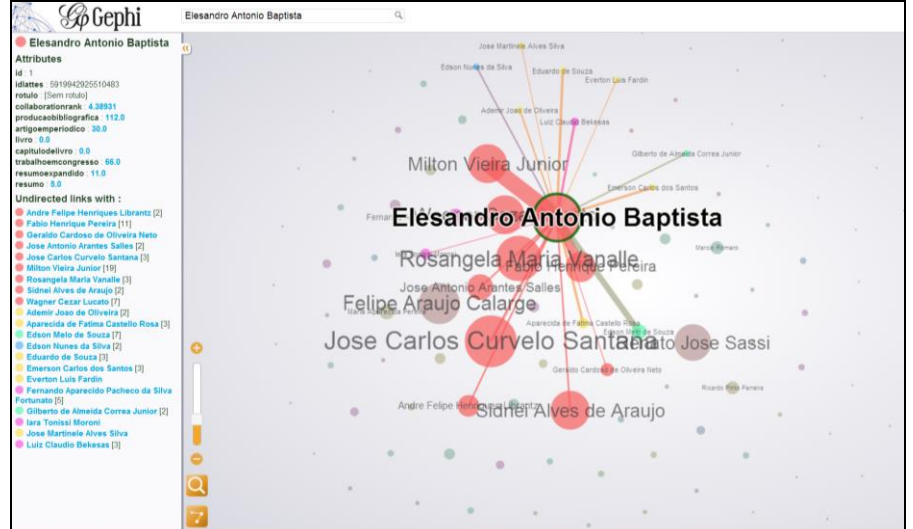

**Figura 7** - Representação individualizada de colaboração entre os pesquisadores do Programa de Pós-Graduação em Engenharia de Produção avaliado, com a utilização do software Gephi®

Fonte[: http://vlab4u.info/uninove/engenharia/analisa/gexf/index.html](http://vlab4u.info/uninove/engenharia/analisa/gexf/index.html)

**Figura 8 -** Representação total das redes de colaboração entre os professores e alunos do Programa de Pós-Graduação *Stricto Sensu* em Direito avaliado, com a utilização do software Gephi®

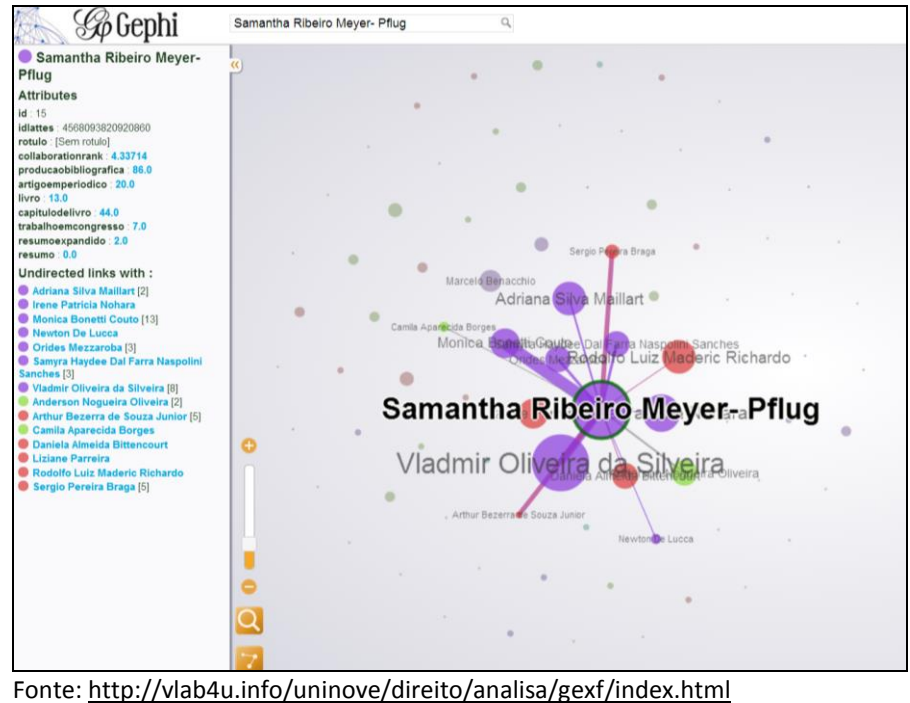

A simples observação das Figuras 3, 4 e 5 permite identificar, como dito, quem são os pesquisadores pertencentes a cada um dos Programas de Pós-Graduação avaliados, assim como permite também visualizar o número de colaborações que cada um desses pesquisadores possui com os demais integrantes do seu respectivo Programa. Vale ressaltar que, quanto maior for o número de colaborações de um pesquisador, maior será o tamanho da esfera que o representa. Ainda, o tamanho da fonte utilizada pelo *Scriptlattes* para grafar o

Perspectivas em Gestão & Conhecimento, João Pessoa, v. 4, Número Especial, p. 133-147, out. 2014

nome do pesquisador representado por cada uma das esferas será proporcional à quantidade de parcerias que ele possuir dentro do grupo. Dessa forma, se um pesquisador possuir muitas parcerias, será representado por uma grande esfera e seu nome será grafado com um tamanho de fonte que o destaque dos demais, sendo o contrário também verdadeiro para pesquisadores com menor número de produções em colaboração. Destaca-se também o fato de que a espessura da linha que liga os pesquisadores varia e depende do número de colaborações, ou seja, quanto maior a colaboração entre dois pesquisadores, mais espessa será a linha que os une. Em uma visualização total da rede, muitas esferas serão representadas apenas por pequenos pontos onde não é possível visualizar de imediato o nome do pesquisador por ela representado. Caso exista o interesse em identificar os nomes dos pesquisadores presentes nas esferas menores, bastará aumentar o tamanho da visualização, quando então os nomes dos pesquisadores com pequeno número de relações, ou mesmo sem qualquer colaboração com outros membros do grupo, se tornarão visíveis, porém em tamanho menor. Esta visão ampliada da rede de colaborações entre professores e alunos do Programa de *Stricto Sensu* em Administração encontra-se disponível na Figura 9.

**Figura 9 -** Representação parcial das redes de colaboração entre os professores e alunos do Programa de Pós-Graduação *Stricto Sensu* em Administração avaliado, com a utilização do software Gephi®.

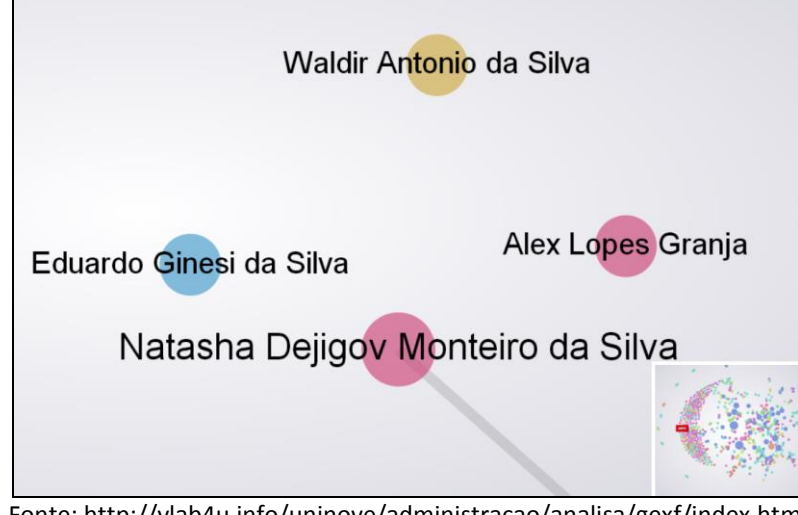

Fonte[: http://vlab4u.info/uninove/administracao/analisa/gexf/index.html](http://vlab4u.info/uninove/administracao/analisa/gexf/index.html)

Da mesma maneira como é feito quando se avalia a representação total da rede de colaborações, também é possível identificar as parcerias existentes entre os pesquisadores com ainda pequena expressão dentro do grupo de professores e alunos do mesmo programa ao qual pertencem. Para tal, assim como é feito com os pesquisadores em destaque, basta ampliar a rede fornecida pelo *Scriptlattes* e clicar sobre a esfera representativa do pesquisador do qual se deseja conhecer os parceiros de pesquisa, quando então esses parceiros serão destacados e linhas de união aparecerão ligando suas esferas, conforme se pode observar na Figura 10. Caso o pesquisador escolhido não tenha nenhuma produção em parceria com outros pesquisadores do grupo, apenas sua esfera será destacada e, evidentemente, nenhuma linha de união aparecerá.

De forma geral, a análise das redes fornecidas pela ferramenta *Scriptlattes*, trabalhando em conjunto com o software Gephi®, permite de imediato visualizar quem são os pesquisadores com o maior número de relações dentro de um mesmo grupo, cujos nomes foram fornecidos inicialmente à ferramenta, e que aparecem próximos às esferas que os representam, sendo estas as mais volumosas da rede.

Perspectivas em Gestão & Conhecimento, João Pessoa, v. 4, Número Especial, p. 133-147, out. 2014

**Figura 10 -** Representação parcial das redes de colaboração entre os professores e alunos do Programa de Pós-Graduação *Stricto Sensu* em Administração avaliado, com a utilização do software Gephi®

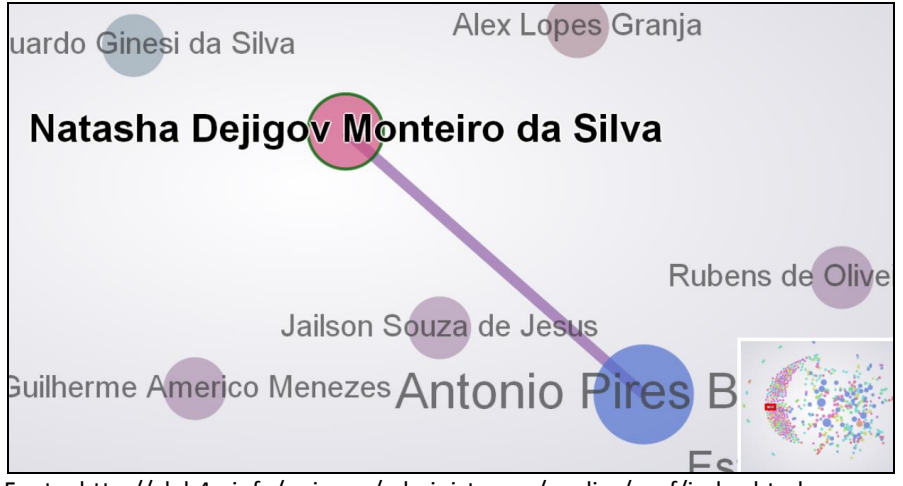

Fonte[: http://vlab4u.info/uninove/administracao/analisa/gexf/index.html](http://vlab4u.info/uninove/administracao/analisa/gexf/index.html)

Todavia, aumentando o tamanho da rede no momento de sua visualização, é possível verificar que os nomes dos pesquisadores de menor expressão vão naturalmente tornando-se visíveis. Dessa forma, é importante salientar que todas as esferas possuem a identificação do pesquisador o qual representam, bastando para visualizá-lo aumentar o tamanho da representação gráfica da rede com o próprio recurso disponível no mouse ou no *touch pad* do microcomputador.

## **4 CONCLUSÕES**

No presente trabalho, foram demonstradas as redes multidisciplinares de colaboração entre pesquisadores e alunos de Programas de Pós-Graduação *Stricto Sensu* em Administração, Engenharia de Produção e Direito, confeccionadas com a utilização da ferramenta computacional *Scriptlattes*. Tais resultados confirmam a eficácia do *Scriptlattes* no tangente à análise das redes multidisciplinares de colaboração, assim como na disponibilização das informações em páginas que podem ser facilmente acessadas na internet, permitindo sua visualização por qualquer interessado e em qualquer lugar do mundo. Esse abordagem contribui para a transparência em pesquisa, especialmente no tocante à apresentação dos colégios invisíveis.

A análise das redes multidisciplinares de colaboração permite identificar os principais pesquisadores em determinado assunto, acompanhar o andamento de suas produções, obter informações relevantes relacionadas às atividades por eles desempenhadas e, acompanhar sua evolução ao longo do tempo. Com relação à análise das redes multidisciplinares estabelecidas entre os professores dos Programas de Pós-Graduação avaliados, ressalta-se que tal análise também se constitui em uma importante ferramenta de gestão, visto que os responsáveis por esses Programas podem acompanhar as parcerias entre os professores e alunos componentes dos seus respectivos Cursos, permitindo o estabelecimento de estratégias com vistas a alavancar a produção científica de seus pares, visto que o estabelecimento de redes de colaboração é um mecanismo bastante eficiente na busca do aumento da produtividade em pesquisa.

A identificação tanto dos pesquisadores de maior atuação como daqueles de menor expressão disponibilizadas pelo *Scriptlattes*, trabalhando em conjunto com o software Gephi®, possibilitam, por exemplo, identificar subgrupos de pesquisa dentro de um Programa de Pós-

Perspectivas em Gestão & Conhecimento, João Pessoa, v. 4, Número Especial, p. 133-147, out. 2014

Graduação, identificar quem são os autores que estabelecem o maior número de parcerias, conhecer aqueles que diversificam a sua pesquisa estabelecendo conexões com grande número de indivíduos de uma mesma rede, além de apontar pesquisadores que trabalham isoladamente e que não se relacionam com os demais componentes do grupo. Ademais, permite aos gestores dos Programas de *Stricto Sensu* identificar alunos que não possuem colaborações com os professores de um determinado Curso, permitindo-lhe criar estratégias para estimular as parcerias entre docentes e alunos.

O aumento da quantidade e, essencialmente, da qualidade das pesquisas científicas, fato comum quando parcerias são estabelecidas, mostra-se como um fator de considerável influência na atribuição da nota que um curso de Pós-Graduação *Stricto Sensu* receberá da CAPES ao final de um triênio, refletindo sua qualidade. Dessa forma, as parcerias entre pesquisadores, assim como sua respectiva produção científica, devem ser acompanhadas de forma contínua e, preferencialmente, com um maior grau de automação pelos coordenadores dos Programas de Pós-Graduação.

## **REFERÊNCIAS**

ALVES, A. D.; YANASSE, H. H.; SOMA, N. Y. Lattes Miner: uma linguagem de domínio específico para extração automática de informações da Plataforma Lattes. In: WORKSHOP DE COMPUTAÇÃO APLICADA, 12.,2012, São José dos Campos. **Anais...** São José dos Campos, 2012. Disponível em: [<http://mtc-m18.sid.inpe.br/col/sid.inpe.br/mtc-m18/2013](http://mtc-m18.sid.inpe.br/col/sid.inpe.br/mtc-m18/2013/01.15.16.10/doc/worcap2012_submission_61%20%20-%20Alexandre%20D.%20Alves.pdf) /01.15. [16.10/doc/worcap2012submission61%20-%20Alexandre%20D.%20Alves.pdf>](http://mtc-m18.sid.inpe.br/col/sid.inpe.br/mtc-m18/2013/01.15.16.10/doc/worcap2012_submission_61%20%20-%20Alexandre%20D.%20Alves.pdf). Acesso em: 5 nov. 2013.

BALANCIERI, R. et al. A análise de redes de colaboração científica sob as novas tecnologias de informação e comunicação: um estudo na Plataforma Lattes. **Ciência da Informação,** v. 34, n. 1, p. 64–77, 2005.

CAVALCANTE, G. V. **Ciência das redes:** aspectos epistemológicos. Tese (doutorado)— Universidade de Brasília, Faculdade de Ciência da Informação, 2009. Disponível em: [<http://hdl.handle.net/10482/7452>](http://hdl.handle.net/10482/7452). Acesso em: 12 mar. 2014.

CONSELHO NACIONAL DE DESENVOLVIMENTO CIENTÍFICO E TECNOLÓGICO (CNPQ). Plataforma **Lattes.** 2011. Disponível em: [<http://www.pucrs.campus2.br/manuais/dicas\\_lattes.pdf>](http://www.pucrs.campus2.br/manuais/dicas_lattes.pdf). Acesso em: 5 ago. 2014.

DI BATTISTA, G. et al. An experimental comparison of four graph drawing algorithms. **Computational Geometry,** v. 7, n. 5, p. 303–325, 1997.

GUEDES, C. A. **Conselho Nacional de Desenvolvimento Científico e Tecnológico (CNPq):** Currículo Lattes: Perguntas e Respostas. São José dos Campos: UNESP, 2001. Disponível em: [<http://www.pucrs.campus2.br/manuais/dicas\\_lattes.pdf>](http://www.pucrs.campus2.br/manuais/dicas_lattes.pdf). Acesso em: 6 nov. 2013.

LEITE, P.; MUGNAINI, R.; LETA, J. A new indicator for international visibility: exploring Brazilian scientific community. **Scientometrics**, v. 88, n. 1, p. 311–319, 2011.

MACHADO, R. N. Scientometric analysis of bibliometric studies published in brazilian library and information science journals (1990-2005). **Perspectivas em Ciência da Informação,** v. 12, n. 3, p. 2–20, 2007.

MARTINS, C. B. et al. Influência das estratégias e recursos para o desenvolvimento dos programas de pós-graduação da área de Administração, Ciências Contábeis e Turismo no período de 2001 a 2009. **Revista Gestão Universitária na América Latina** - GUAL, v. 6, n. 3, p. 146–168, 9 set. 2013.

Perspectivas em Gestão & Conhecimento, João Pessoa, v. 4, Número Especial, p. 133-147, out. 2014

MATHEUS, R. F.; PARREIRAS, F. S.; PARREIRAS, T. A. S. Análise de redes sociais como metodologia de apoio para a discussão da interdisciplinaridade na ciência da informação. **Ciência da Informação,** v. 35, n. 1, p. 72–93, 2006.

MATHEUS, R. F.; SILVA, A. B. DE O. Análise de redes sociais como método para a Ciência da Informação. **DataGramaZero:** Revista de Ciência da Informação, v. 7, n. 2, 2006.

MENA-CHALCO, J. P.; CESAR JUNIOR, R. M. *Scriptlattes*: an open-source knowledge extraction system from the Lattes platform. **Journal of the Brazilian Computer Society**, v. 15, n. 4, p. 31– 39, 2009.

\_\_\_\_\_\_. Prospecção de dados acadêmicos de currículos Lattes através de *Scriptlattes*. In: HAYASHI, M. C. P. I.; LETA, J. L. (Org). **Bibliometria e Cientometria:** reflexões teóricas e interfaces. São Carlos: Pedro & João, 2013. p. 109-128.

MENA-CHALCO, J. P.; DIGIAMPIETRI, L. A.; OLIVEIRA, L. B. Perfil de Produção Bibliográfica dos Programas Brasileiros de Pós-Graduação em Ciência da Computação. In: ENCONTRO BRASILEIRO DE BIBLIOMETRIA E CIENTOMETRIA, 3., 2012, Gramado. **Anais...** Gramado, 2012. Disponível em: [<http://www.uspleste.usp.br/digiampietri/bibtex/MenaChalco2012.pdf>](http://www.uspleste.usp.br/digiampietri/bibtex/MenaChalco2012.pdf). Acesso em: 5 nov. 2013.

MUGNAINI, R.; LEITE, P.; LETA, J. Fontes de informação para análise de internacionalização da produção científica brasileira. **Ponto de Acesso,** v. 5, n. 3, p. 87–102, 2012.

OLIVEIRA, E. N. B. et al. Os programas de pós-graduação *Stricto Sensu* no contexto das avaliações CAPES e CNPQ. In: CONGRESSO NACIONAL DE EXCELÊNCIA EM GESTÃO, 4., 2008, Niteroi. **Anais...** Niterói, 2008. Disponível em: [<http://www.latec.uff.br/cneg/documentos../anais\\_cneg4/T7\\_0012\\_0456.pdf>](http://www.latec.uff.br/cneg/documentos../anais_cneg4/T7_0012_0456.pdf). Acesso em: 3 abr. 2014.

PAGE, L. et al. The PageRank citation ranking: Bringing order to the web. 1999. (Relatório Técnico). Disponível em: [<http://ilpubs.stanford.edu:8090/422>](http://ilpubs.stanford.edu:8090/422). Acesso em: 5 ago. 2014.

Plataforma Lattes. Disponível em: [<http://lattes.cnpq.br/>](http://lattes.cnpq.br/). Acesso em: 5 ago. 2014.

PROVENZANO, L. K. **Mapeamento da produção científica dos ortopedistas do Instituto nacional de traumatologia Jamil Haddad**: 1994–2012. Especialização (Informação Científica e Tecnológica em Saúde) - Instituto de Comunicação e Informação Científica e Tecnológica em Saúde da Fundação Oswaldo Cruz, Rio de Janeiro, 2013. Disponível em: [<http://arca.icict.fiocruz.br/handle/icict/6699>](http://arca.icict.fiocruz.br/handle/icict/6699). Acesso em: 10 abr. 2014.

QUONIAM, L.; FERRAZ, R. R. N. A utilização da ferramenta computacional *Scriptlattes* para avaliação das competências em pesquisa no Brasil. **Revista PRISMA. COM**, n. 21, 2014.

WATTS, D. **Small Worlds**: the dynamics of networks between order and randomness. New Jersey: Princeton University Press, 1999.

Artigo recebido em 15/08/2014 e aceito para publicação em 30/09/2014